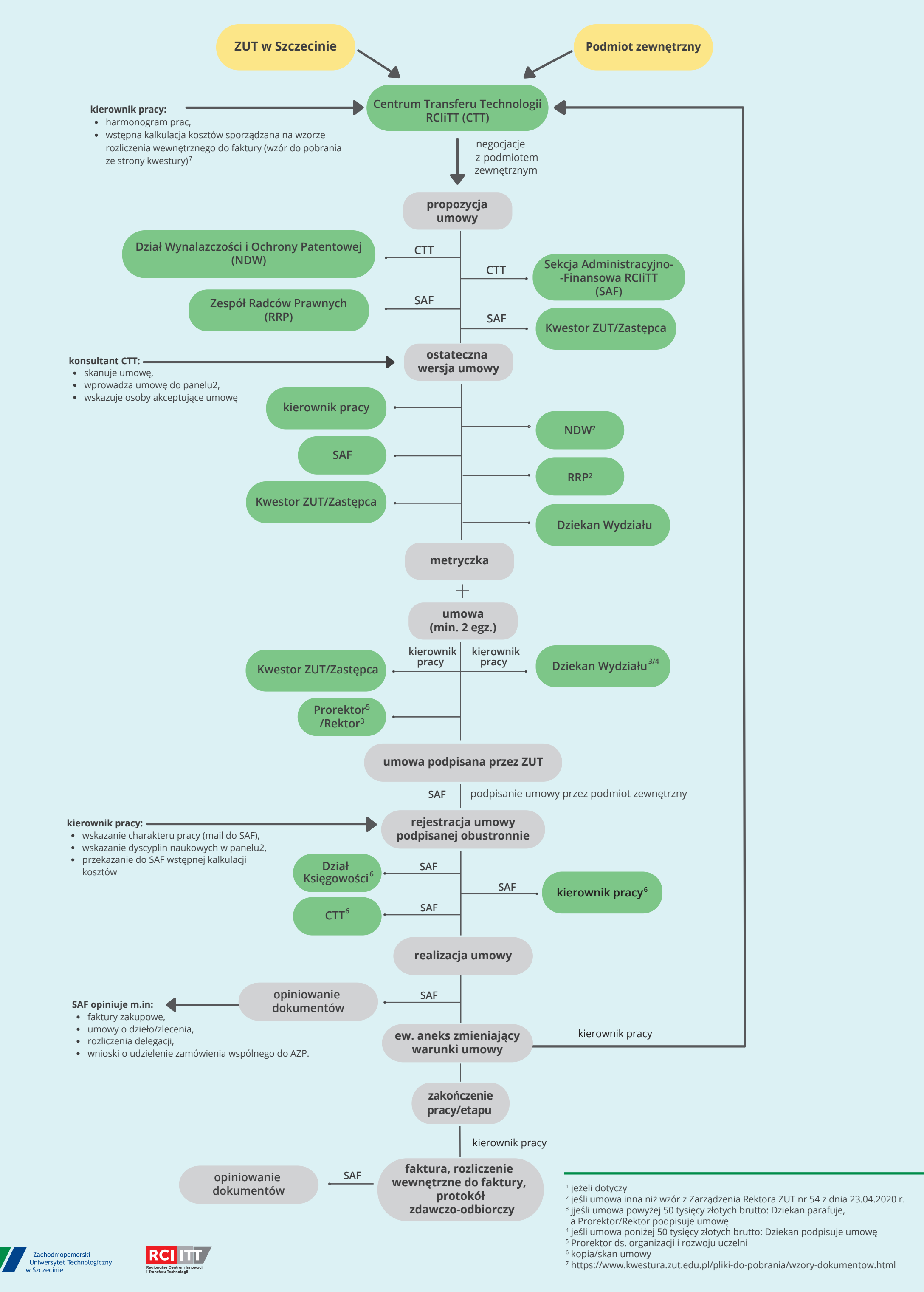

## **Schemat zawierania i realizacji umownej Odpłatnej Działalności Badawczej w Zachodniopomorskim Uniwersytecie Technologicznym w Szczecinie**